https://www.leads4pass.com/einstein-analytics-and-discovery-consultant.ht 2024 Latest leads4pass EINSTEIN-ANALYTICS-AND-DISCOVERY-CONSULTANT PDF and VCE dumps Download

# **EINSTEIN-ANALYTICS-AND-DISCOVERY-CONSULTANTQ&As**

Salesforce Certified Einstein Analytics and Discovery

### **Pass Salesforce EINSTEIN-ANALYTICS-AND-DISCOVERY-CONSULTANT Exam with 100% Guarantee**

Free Download Real Questions & Answers **PDF** and **VCE** file from:

**https://www.leads4pass.com/einstein-analytics-and-discovery-consultant.html**

100% Passing Guarantee 100% Money Back Assurance

Following Questions and Answers are all new published by Salesforce Official Exam Center

**Leads4Pass** 

https://www.leads4pass.com/einstein-analytics-and-discovery-consultant.ht 2024 Latest leads4pass EINSTEIN-ANALYTICS-AND-DISCOVERY-CONSULTANT PDF and VCE dumps Download

- **C** Instant Download After Purchase
- **@ 100% Money Back Guarantee**
- 365 Days Free Update
- 800,000+ Satisfied Customers

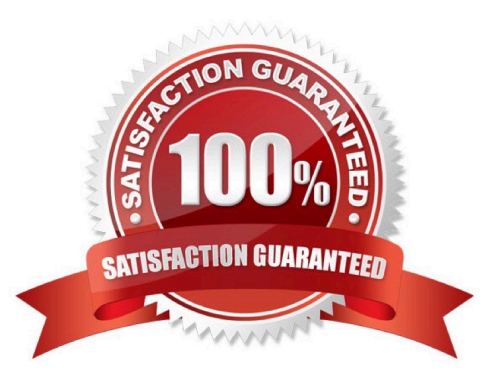

## **Leads4Pass**

#### **QUESTION 1**

The Universal Containers company built three Einstein Discovery stories that they want to use in

Salesforce to predict and maximize their revenue per customer. The stories are for every region where

they have business:

EMEA, AMER, and APAC.

How can a consultant help them deploy the three Einstein models to Salesforce7

A. Segment the account data per region and deploy the same model to all segments.

B. Deploy the same model to all accounts and set the region field as an actionable variable.

C. Deploy the same model to all accounts and use an Apex trigger to call the appropriate prediction.

D. Segment the account data per region and deploy the appropriate model for each segment.

Correct Answer: D

https://help.salesforce.com/articleView?id=bi\_edd\_model\_deploy\_filter.htmandtype=5

### **QUESTION 2**

Which of the following are included in the template object?

A. ui.json

B. app.json

- C. variables.json
- D. A,B and C
- E. A,C

Correct Answer: E

\* template-info.json manages all elements of your template, including metadata information about the template, the Analytics objects that define dashboards and lenses, and the other files that are part of the template.\* ui.json manages the configuration wizard that drives app creation. It defines the number of wizard pages, the order of wizard questions, and any messages you want the user to see.\* variables.json contains all template variables, including text for wizard questions and specifications for the answers. Variables also define conditional questions. For example, you may want some questions to appear in the wizard only if an org contains certain data. Or you might want to add more specific questions based on the answers to more general wizard questions.\* template-to-app-rules.json defines the rules the template follows. For example, you could define a rule that specifies that if an org doesn\\'t use certain Salesforce objects, the app won\\'t refer to them in dashboards or include them in the dataflow. Rules also define how variables are handled. For example, if the wizard asks which fields to include in filters for accounts, template-to-app-rules.json determines how that choice is reflected in dashboards.

[EINSTEIN-ANALYTICS-AND-DISCOVERY-CONSULTANT Practice Test](https://www.leads4pass.com/einstein-analytics-and-discovery-consultant.html) | [EINSTEIN-ANALYTICS-AND-](https://www.leads4pass.com/einstein-analytics-and-discovery-consultant.html) 3 / 5[DISCOVERY-CONSULTANT Study Guide](https://www.leads4pass.com/einstein-analytics-and-discovery-consultant.html) | [EINSTEIN-ANALYTICS-AND-DISCOVERY-CONSULTANT](https://www.leads4pass.com/einstein-analytics-and-discovery-consultant.html) **[Braindumps](https://www.leads4pass.com/einstein-analytics-and-discovery-consultant.html)** 

## **Leads4Pass**

#### **QUESTION 3**

What kind of org should you use for checking challenges when you do Trailhead modules about Analytics?

- A. An enterprise org, because that type of org is typically used by large companies
- B. A trial org, because you don\\'t need to save anything
- C. A Developer Edition org, because it\\'s a free, safe environment where you can try things out
- D. A higher education org, because analytics requires advanced math

Correct Answer: C

### **QUESTION 4**

Why are insights in the Unrelated category important?

- A. They explain everything about the outcome.
- B. They aren\\'t important. Hence the name, Unrelated.
- C. They explain how interaction terms affect the outcome.
- D. The outcome might not have much to do with related variables. It might have more to do with global effects.

Correct Answer: D

### **QUESTION 5**

In a dataset, there are multiple boolean fields. When displayed on any dashboard, the boolean fields should all be displayed in the same way: a value of true should result in the display of the word "Yes" in green; a value of false should result in the display of the word "No" in red.

In which two ways can this be accomplished? Choose 2 answers

A. Download the XMD for the dataset and change the values and color for the fields and then upload to the dataset.

B. In the explorer, select the boolean fields and use the "edit values" option on the fields to change values and colors.

C. Create an XMD node in the dataflow to change the label and color of the values in the fields.

D. In the explorer, select the boolean fields, then create a derived dimension that references the boolean fields, and then modify the values and colors of the derived dimension.

Correct Answer: AB

#### [EINSTEIN-ANALYTICS-AN](https://www.leads4pass.com/einstein-analytics-and-discovery-consultant.html) [EINSTEIN-ANALYTICS-AN](https://www.leads4pass.com/einstein-analytics-and-discovery-consultant.html) [EINSTEIN-ANALYTICS-AN](https://www.leads4pass.com/einstein-analytics-and-discovery-consultant.html) [D-DISCOVERY-](https://www.leads4pass.com/einstein-analytics-and-discovery-consultant.html)[CONSULTANT Practice](https://www.leads4pass.com/einstein-analytics-and-discovery-consultant.html) [D-DISCOVERY-](https://www.leads4pass.com/einstein-analytics-and-discovery-consultant.html)[CONSULTANT Study Guide](https://www.leads4pass.com/einstein-analytics-and-discovery-consultant.html) [CONSULTANT Braindumps](https://www.leads4pass.com/einstein-analytics-and-discovery-consultant.html) [D-DISCOVERY-](https://www.leads4pass.com/einstein-analytics-and-discovery-consultant.html)

[EINSTEIN-ANALYTICS-AND-DISCOVERY-CONSULTANT Practice Test](https://www.leads4pass.com/einstein-analytics-and-discovery-consultant.html) | [EINSTEIN-ANALYTICS-AND-](https://www.leads4pass.com/einstein-analytics-and-discovery-consultant.html) 4 / 5[DISCOVERY-CONSULTANT Study Guide](https://www.leads4pass.com/einstein-analytics-and-discovery-consultant.html) | [EINSTEIN-ANALYTICS-AND-DISCOVERY-CONSULTANT](https://www.leads4pass.com/einstein-analytics-and-discovery-consultant.html) **[Braindumps](https://www.leads4pass.com/einstein-analytics-and-discovery-consultant.html)** 

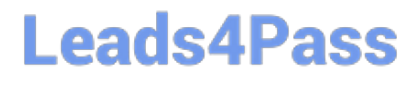

https://www.leads4pass.com/einstein-analytics-and-discovery-consultant.ht 2024 Latest leads4pass EINSTEIN-ANALYTICS-AND-DISCOVERY-CONSULTANT PDF and VCE dumps Download

**Test**